#### <span id="page-0-0"></span>**Administrative Offices**

return to Connecticut Community Colleges system >

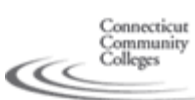

# **Blackboard Resources for Faculty & Staff**

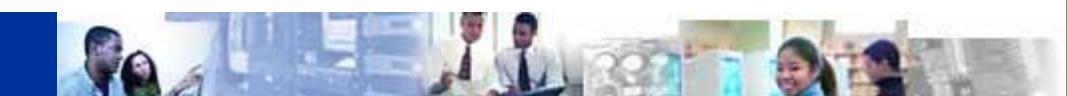

**[Blackboard Student](http://www.commnet.edu/academics/blackboard/student/index.asp)  [Resources](http://www.commnet.edu/academics/blackboard/student/index.asp)**

**Blackboard Learn Implementation** [Bb Learn FAQs](http://www.commnet.edu/academics/blackboard/faculty/BbLearn_faqs_timeline.asp)  [& Rollout Timeline](http://www.commnet.edu/academics/blackboard/faculty/BbLearn_faqs_timeline.asp)

## **About Blackboard**

[Bb FAQs](http://www.commnet.edu/academics/blackboard/faculty/faqs.asp) [Log into Blackboard](http://www.commnet.edu/academics/blackboard/faculty/blackboard_login.asp) [Get Started with Training](http://www.commnet.edu/academics/blackboard/faculty/start_training.asp) [Faculty Orientation](http://www.commnet.edu/academics/blackboard/faculty/Faculty_Orientation_Course.asp)  [Course](http://www.commnet.edu/academics/blackboard/faculty/Faculty_Orientation_Course.asp) [Best Practices](http://www.commnet.edu/academics/blackboard/faculty/Best_Practices_Demo_Course.asp)  [Demo Course](http://www.commnet.edu/academics/blackboard/faculty/Best_Practices_Demo_Course.asp) [Essential Pre-Blackboard](#page-0-0) **Skills** [Desktop Application](http://www.commnet.edu/academics/iitt/multimedia.asp) **Tutorials** [Open Support Labs](http://www.commnet.edu/academics/iitt/collg_class.asp)

#### **Pedagogical Resources**

 **for Online Instruction** [Best Practices of](http://www.commnet.edu/academics/blackboard/faculty/best_practices.asp)  [Online Teaching](http://www.commnet.edu/academics/blackboard/faculty/best_practices.asp) [iTeach Essentials](http://www.commnet.edu/academics/blackboard/faculty/iTeach.asp) [Effective Teaching with](http://www.commnet.edu/academics/blackboard/faculty/eot.asp)  [Technology Seminars](http://www.commnet.edu/academics/blackboard/faculty/eot.asp) [Free Online Content](http://www.commnet.edu/academics/blackboard/faculty/learning_object.asp)  [Resources for Faculty](http://www.commnet.edu/academics/blackboard/faculty/learning_object.asp) **[Accessibility](http://www.commnet.edu/academics/blackboard/faculty/accessibility.asp)** [Emerging Technologies:](http://www.educause.edu/7Things)  [Teaching & Learning](http://www.educause.edu/7Things)

**Distance Learning**

 **Support Resources** [College DL Staff](http://www.commnet.edu/academics/blackboard/faculty/dl_staff.asp) [Tech Support](http://d2.parature.com/ics/support/default.asp?deptID=8134) [Bb Troubleshooting](http://ctccblackboardlearninstructorfaqs.pbworks.com/w/page/35191071/Home%20Page%20for%20Bb%20Learn%20Faculty%20FAQs%20Wiki)  [& Known Errors Wiki](http://ctccblackboardlearninstructorfaqs.pbworks.com/w/page/35191071/Home%20Page%20for%20Bb%20Learn%20Faculty%20FAQs%20Wiki)

> return home

## **Essential Pre-Blackboard Skills for Faculty**

To start working with Blackboard, our learning management system (LMS), at the most basic level, it is highly recommended that faculty are already comfortable with the following computer skills. The table below provides the most essential technology competencies recommended for faculty who wish to use Blackboard. For a more comprehensive list of basic-through-advanced skills guidelines in a wide variety of applications often used by faculty, you can also refer to the document from which the skillsets listed below were derived, *[Technological Skills & Guidelines for Teaching](http://www.commnet.edu/academics/blackboard/faculty/docs/Technological%20Skills%20and%20Guidelines%20for%20Teaching%20Faculty.pdf) [Faculty](http://www.commnet.edu/academics/blackboard/faculty/docs/Technological%20Skills%20and%20Guidelines%20for%20Teaching%20Faculty.pdf)*.\*

Chances are, you have a computer literate friend, relative, or colleague who could help you become familiar with most of the skills below over the course of a few meetings. Many people prefer the "one-to-one" approach when getting started learning to use technology. You might also start out by contacting the educational technology or distance learning staff at your college to see if they have anyone who can help, or ask if your college has faculty mentors. You can also contact [Tobi Krutt](mailto:tkrutt@commnet.edu?subject=Learning Basic Computer Technology) at the System Office for suggestions, and check the **IITT** website and the **IITT** Course [Cart t](http://www.commnet.edu/academics/iitt/coursecart.asp)o find hands-on and online training classes.

Additionally, check out your college's Continuing Education courses (don't forget to ask about the non-credit waivers for employees) to find keyboarding or other computer courses that might fit your schedule, as well as the [Connecticut In-Service Training](http://www.commnet.edu/inservice/) [Program](http://www.commnet.edu/inservice/) for state employees, which offers many introductory computer courses.

The table below lists some of the most essential skills, as well as links to quick tutorials and reference websites, which can help you get started.

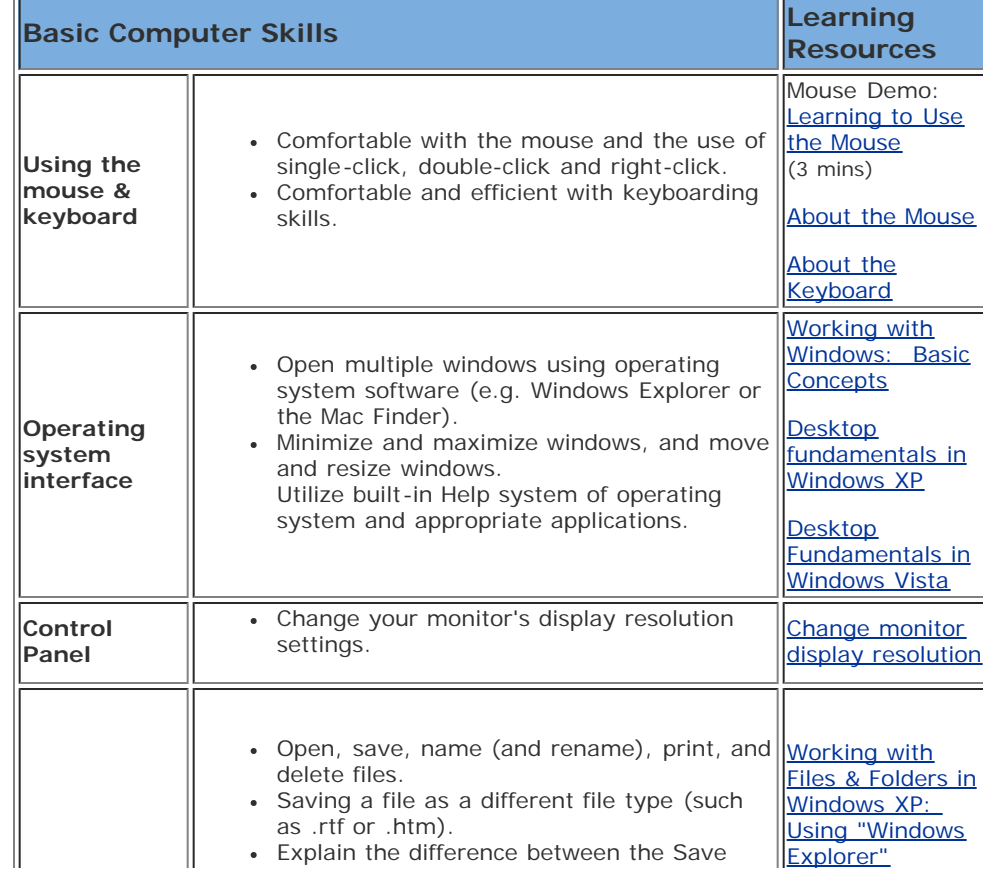

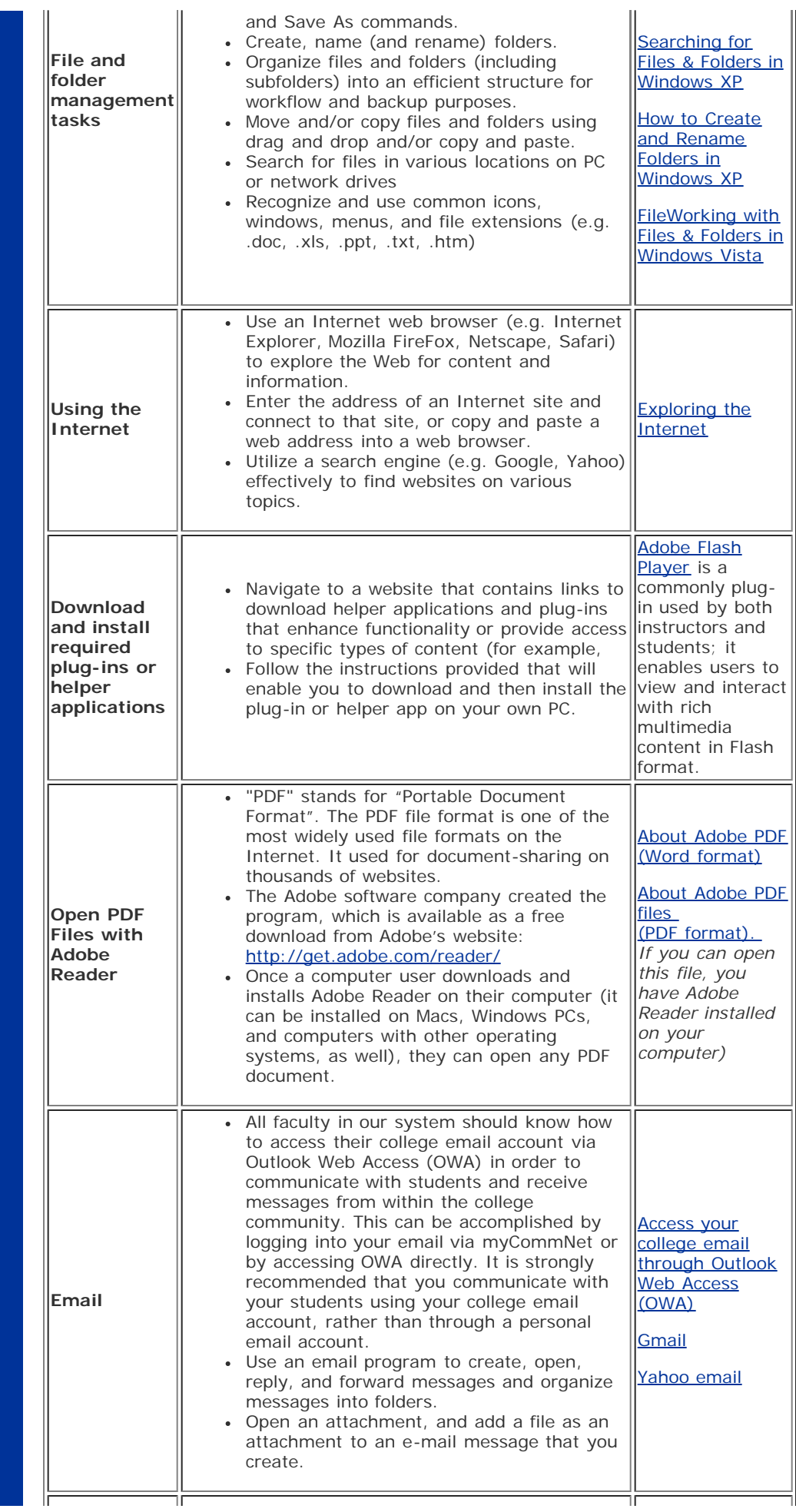

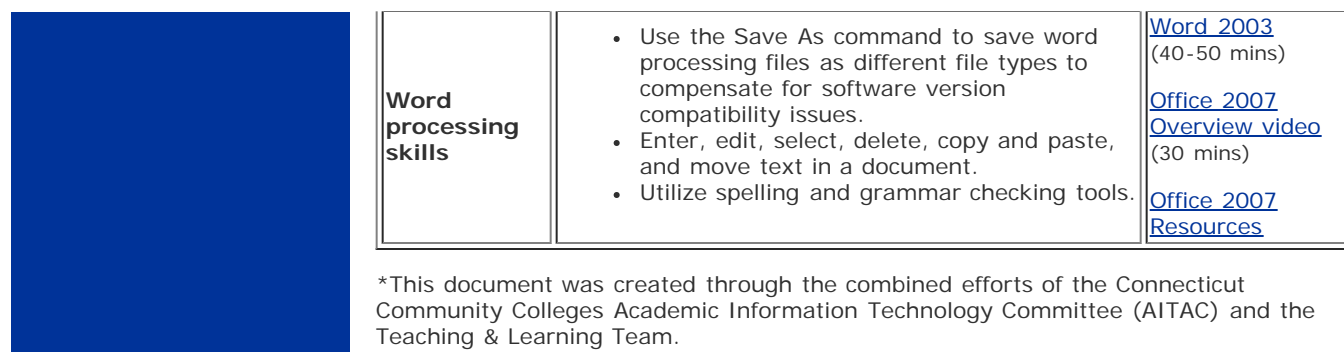

 **© Copyright 2004 Connecticut Community Colleges** 61 Woodland Street Hartford, CT 06105, 860-244-7600. Questions or comments about this site? Contact the [Web Master.](mailto:tkrutt@commnet.edu)